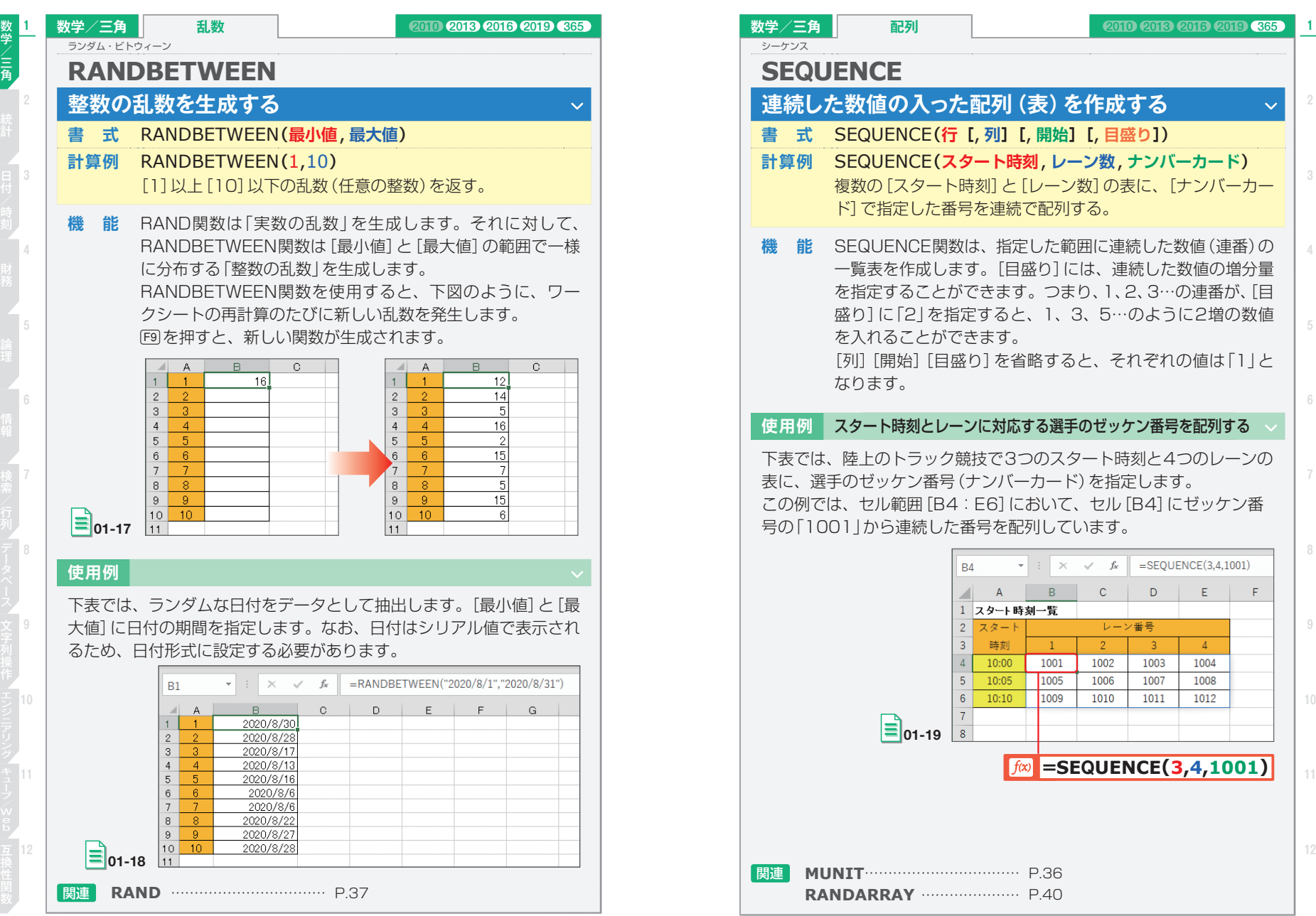

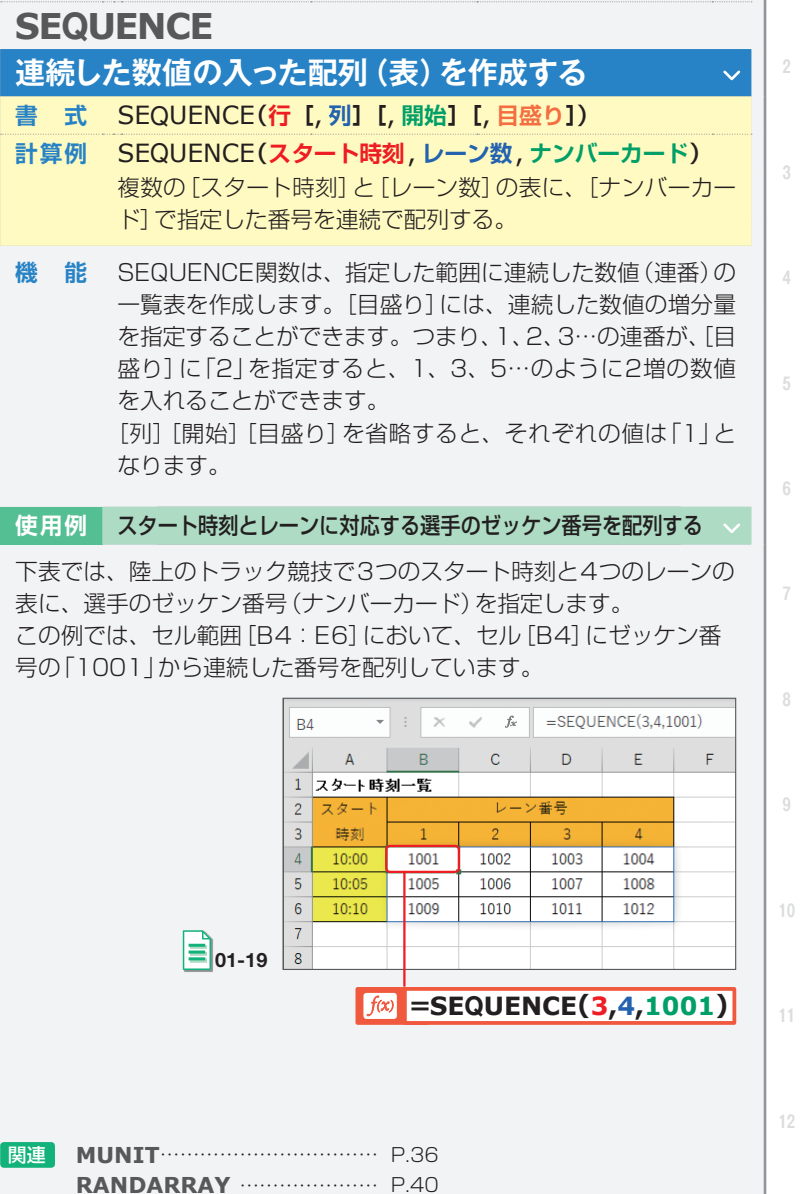

三角

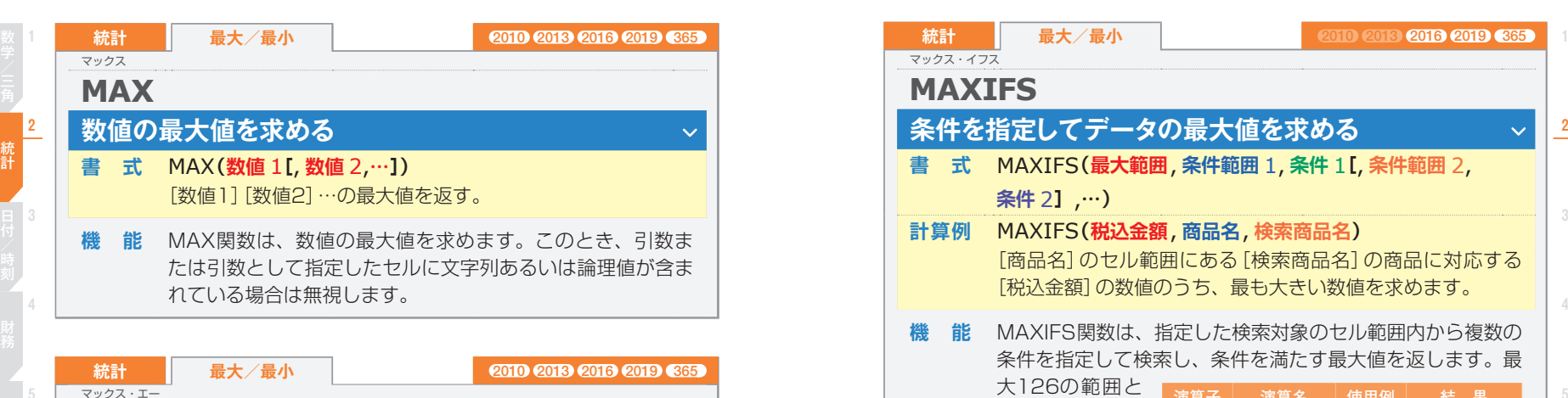

## **MAXA データの最大値を求める** Ŵ **書 式** MAXA**(値** 1**[**, **値** 2,**…])** [値1][値2]…の文字列または論理値も含めた最大値を求め る。 **機 能** MAXA関数は、データの最大値を求めます。このとき、引数 または引数として指定したセルに、数値のほか文字列や論理 値が含まれていても、計算の対象に含みます。文字列と [FALSE]は[0]、[TRUE]は[1]として計算します。

## **使用例** 最大売上額を求める

文 9 The District of the District of the District of the District of the District of the District of the District of t<br><sub>景</sub> 求めています。対象を「休業」を含めた最大額が求められます。<br>作 求めています。対象を「休業」を含めた最大額が求められます。

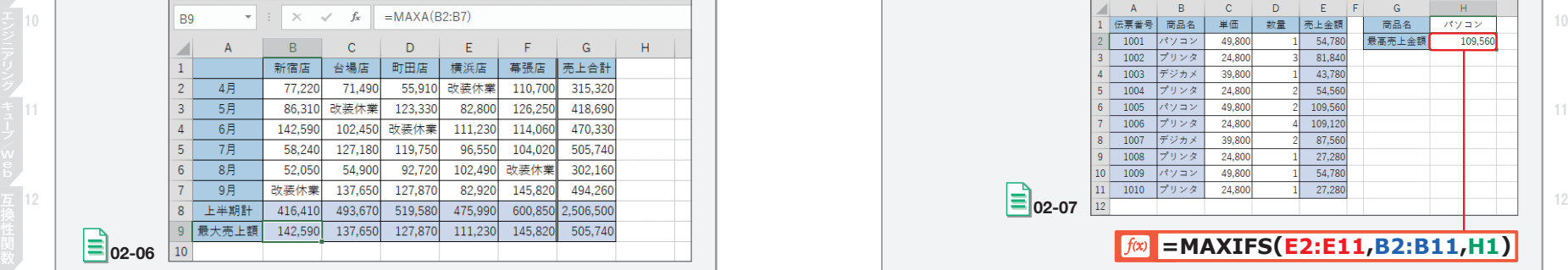

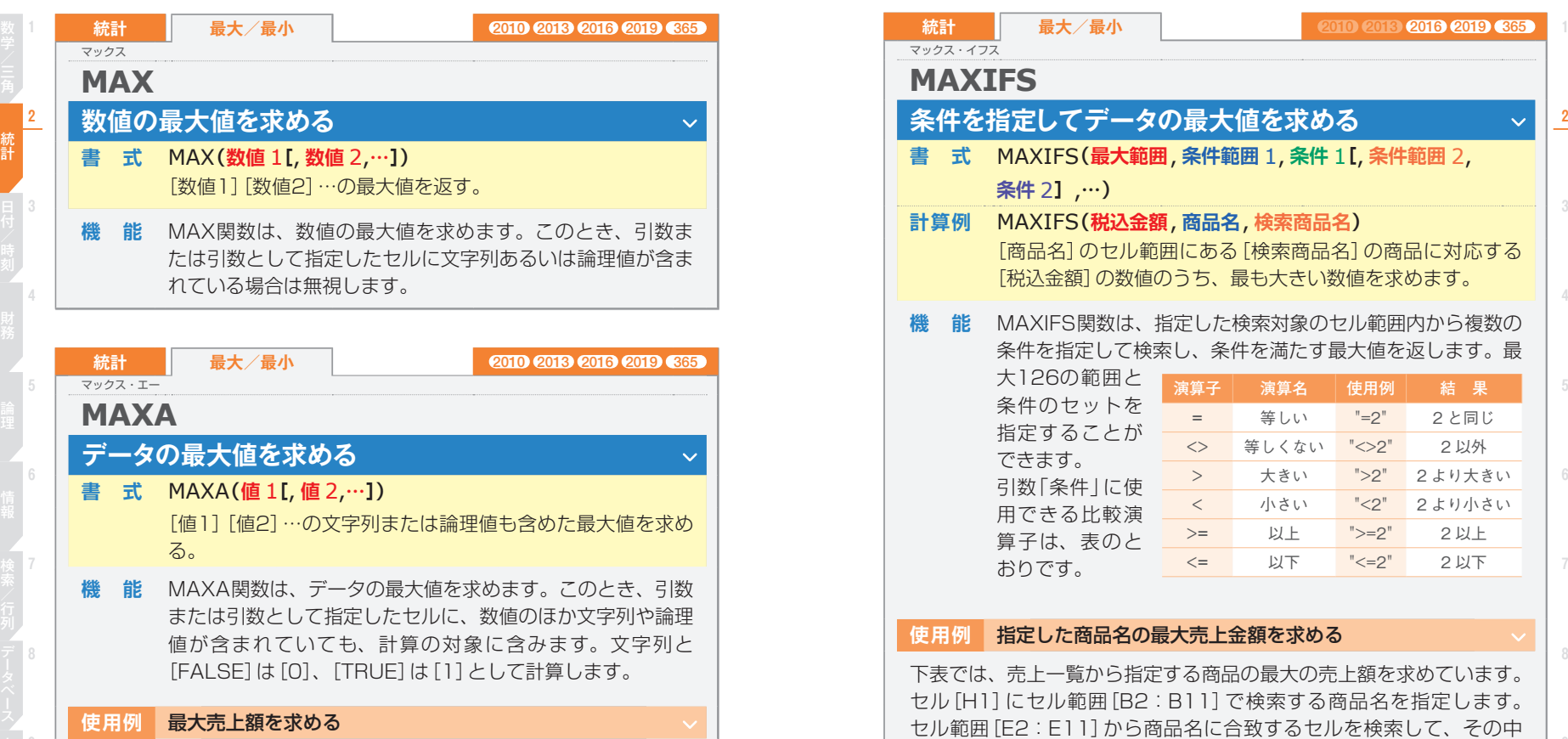

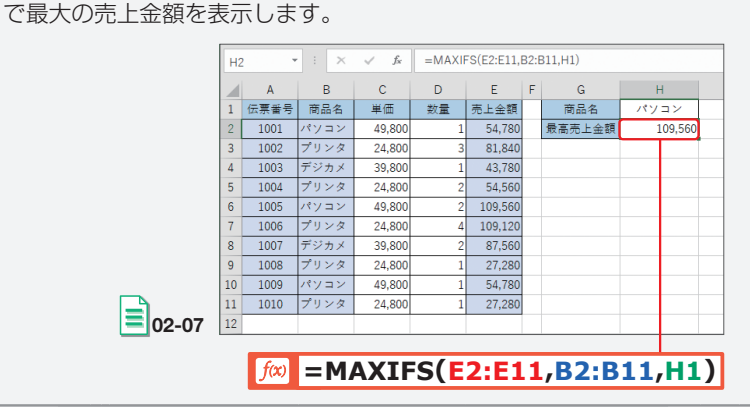

統計

**11**

ー トラップ しょうしょう しゅうしゅう しゅうしゅう しゅうしゅう しゅうしゅう しゅうしゅう しゅうしゅう しゅうしゅう しゅうしゅう しゅうしゅう しゅうしゅう しゅうしゅう しゅうしゅう

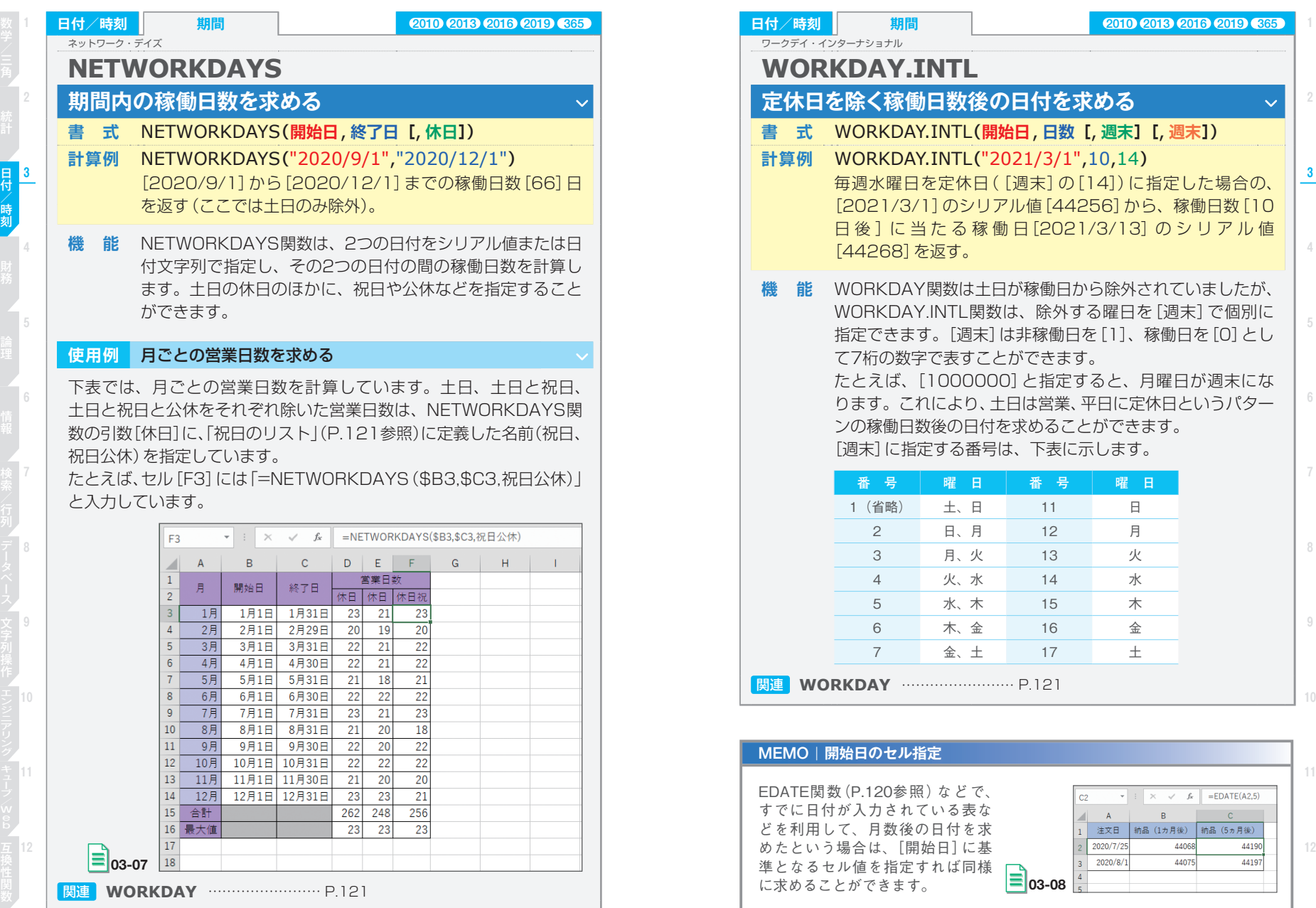

<u>C後の日付を求める</u>  $L$  (開始日, 日数 [, 週末] [, 週末]) **計算例** WORKDAY.INTL**(**"2021/3/1",10,14**)** 毎週水曜日を定休日([週末]の[14])に指定した場合の、 シリアル値 [44256] から、稼働日数[10 6 稼 働 日 [2021/3/13] の シ リ ア ル 値 [44268]を返す。 は土日が稼働日から除外されていましたが、 L関数は、除外する曜日を[週末]で個別に 指定できます。[週末]は非稼働日を[1]、稼働日を[0]とし すことができます。 0000]と指定すると、月曜日が週末にな ります。これにより、土日は営業、平日に定休日というパター 日付を求めることができます。 う番号は、下表に示します。 **日**  $\Box$ 2 日、月 火 **番 号 曜 日** 11 日 12 月 13 火

水 5 水、木 金  $\pm$ 14 水 15 木 16 金 17 土 関連 **WORKDAY** …………………… P.121

どで、 表な を求 に基 同様

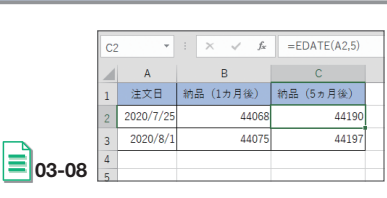

**2010 2018 2019 2019 365** 

**4**

- キャッシュ キャッシュ しゅうしょう しゅうしゅう しゅうしゅう しゅうしゅう しゅうしゅう しゅうしゅう しゅうしゅう しゅうしゅう しゅうしゅう しゅうしゅう しゅうしゅう しゅうしゅう しゅうしゅう しゅうしゃ 峙刻

**6**

**8**

**10**

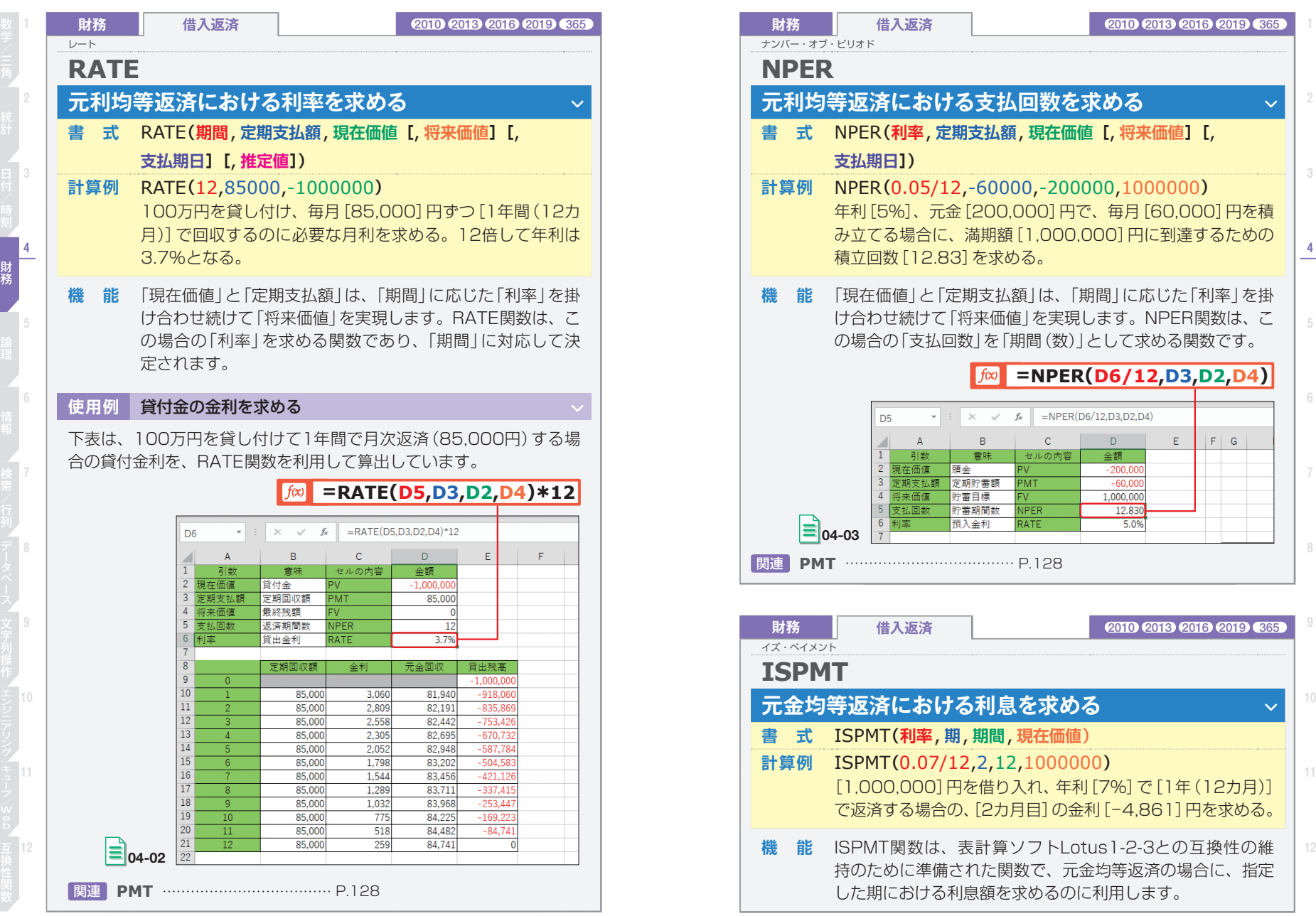

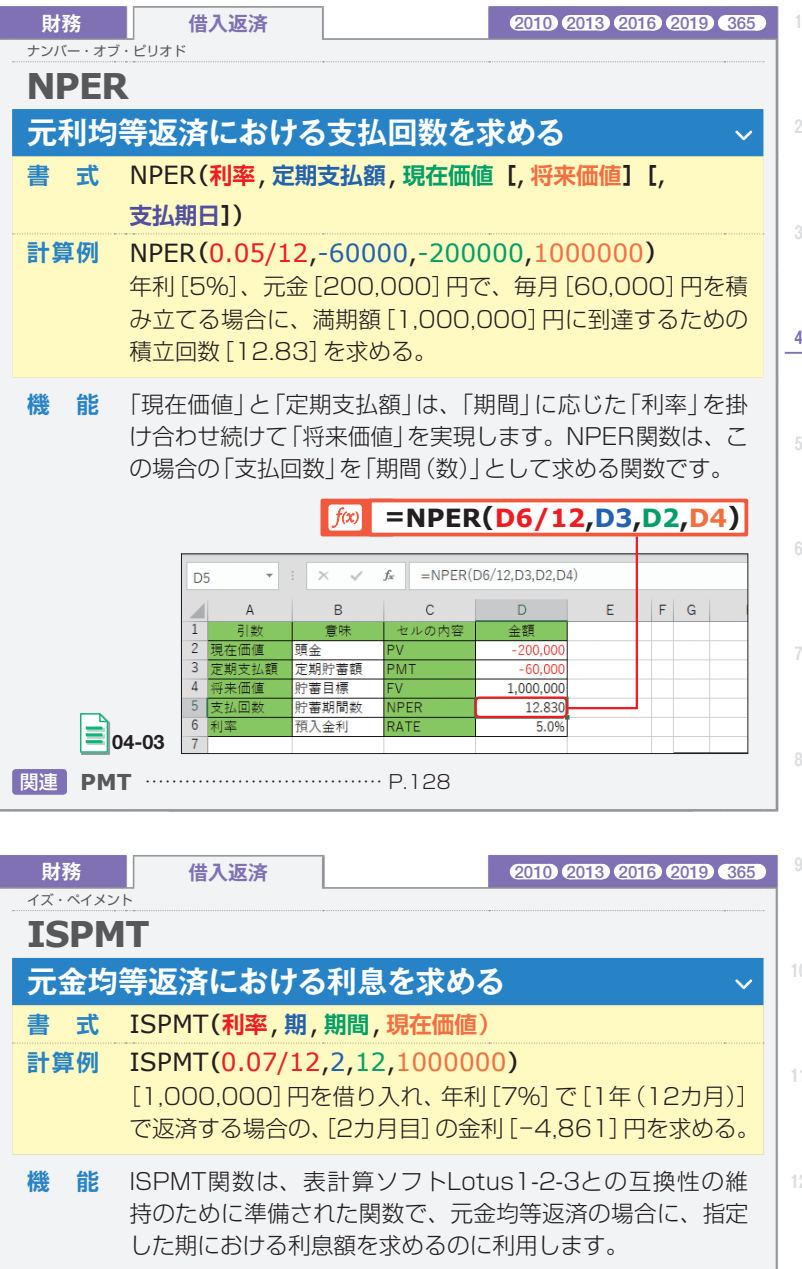

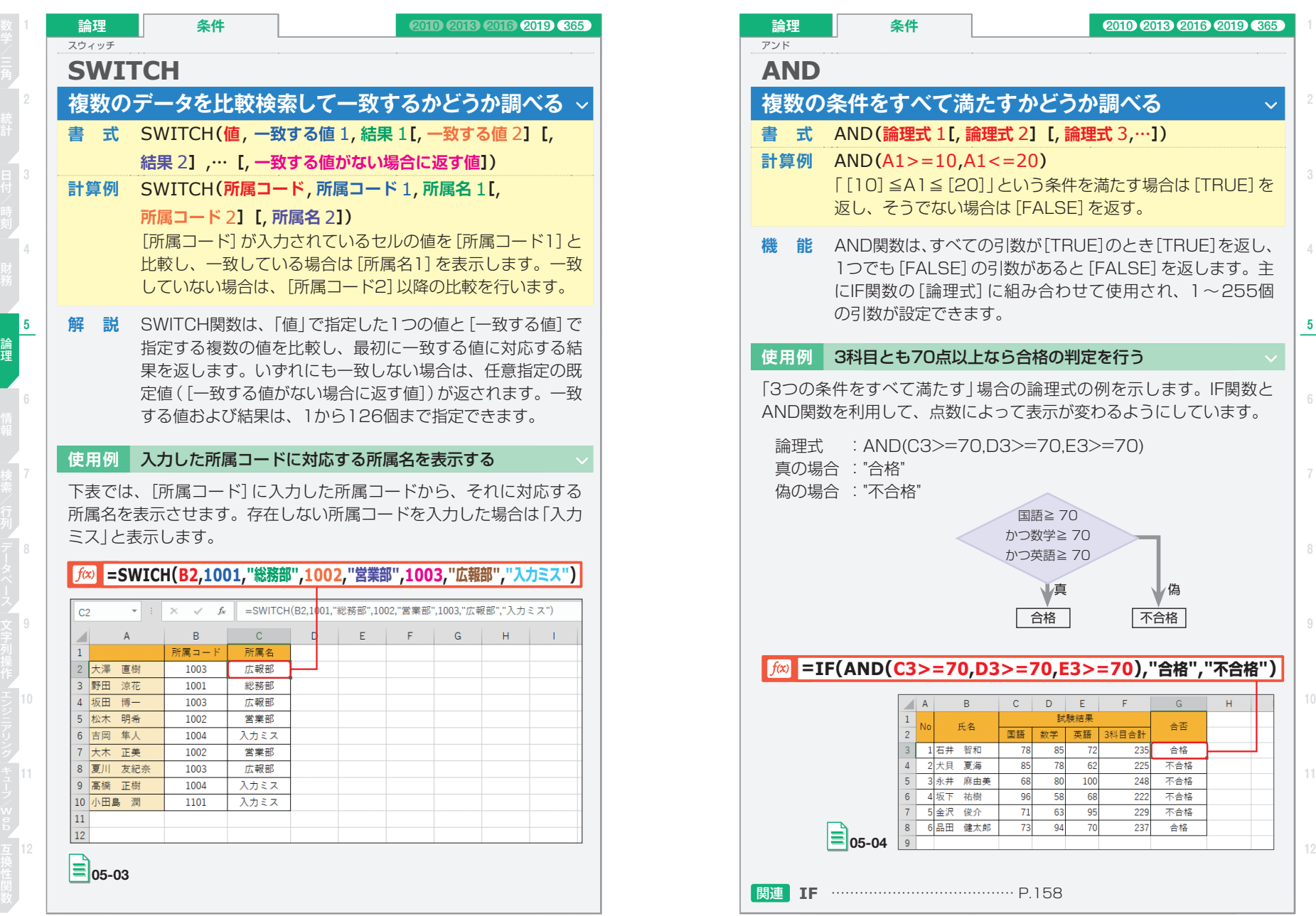

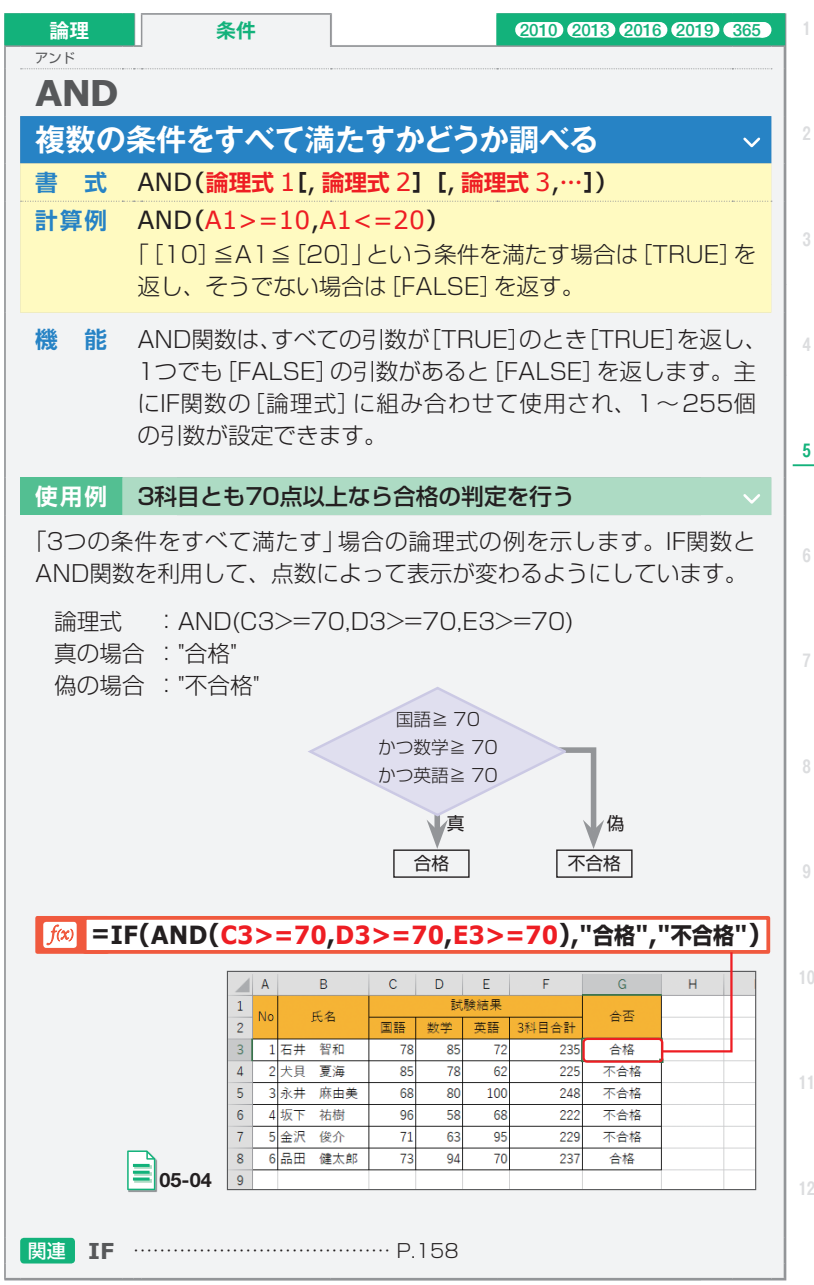

**5**

論理

論理

ールール きょうかん しゅうしゅう しゅうかん しゅうかん しゅうかん しゅうかん しゅうかん しゅうかん しゅうかん しゅうかん しゅうかん しゅうかん しゅうかん しゅうかん しゅうかん しゅうかん しゅうかん しゅうかん しゅうかん しゅっとう

論理

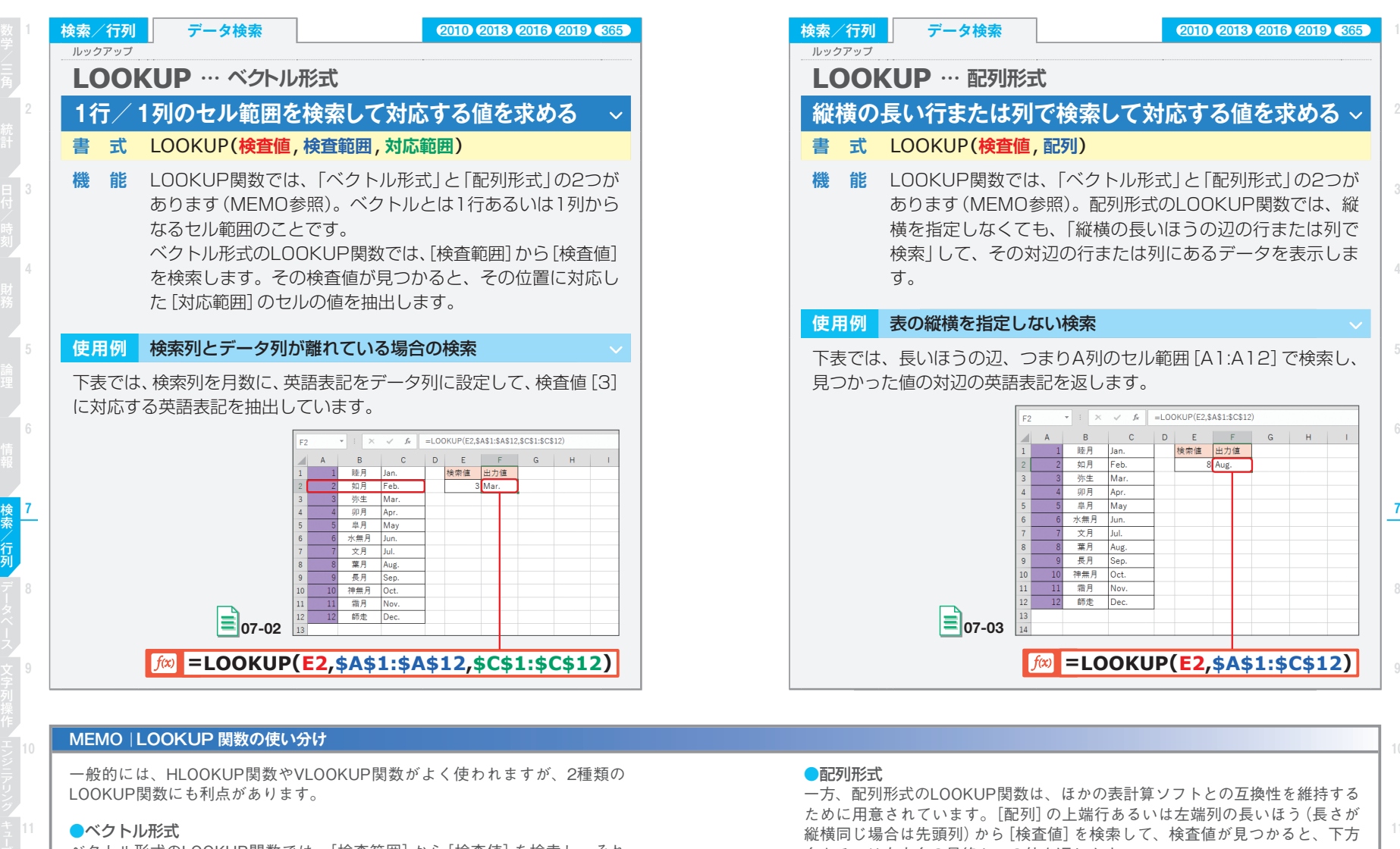

ベクトル形式のLOOKUP関数では、[検査範囲]から[検査値]を検索し、それ が見つかった位置に対応した[対応範囲]のセルです。 ベクトルとは、1行あるいは1列からなるセル範囲です。ベクトル形式は、 VLOOKUP関数やHLOOKUP関数の行・列の幅をなくした代わりに、[検査値] に整数だけでなく実数が利用できます。また、[対応範囲]を別指定するので、[検 査範囲]より左側の列や上側の行での検索も可能です。

一方、配列形式のLOOKUP関数は、ほかの表計算ソフトとの互換性を維持する ために用意されています。[配列]の上端行あるいは左端列の長いほう(長さが 縦横同じ場合は先頭列)から[検査値]を検索して、検査値が見つかると、下方 向あるいは右方向の最終セルの値を返します。

**=LOOKUP(E2,\$A\$1:\$C\$12)**

 $\overline{\phantom{a}}$  :  $\times$   $\overline{\phantom{a}}$   $\overline{\phantom{a}}$  =LOOKUP(E2,\$A\$1:\$C\$12)  $B \cup C \cup D \cup E$ 

睦月 Jan.

如月 Feb.

卯月 Apr.

神無月 Oct.

霜月 Nov.

師走

 $Mar$ 陈生

 $F - F$ 

検索値 出力値

8 Aug.

## ●関数の使い分け

LOOKUP関数は、VLOOKUP関数またはHLOOKUP関数で代用できますが、ベ 互(<sup>12</sup> VLOOKUP関数やHLOOKUP関数の行・列の幅をなくした代わりに、[検査値]<br>雀 に整数だけでなく実数が利用できます。また、[対応範囲]を別指定するので、[検 のサインの形式には縦横の指定がないこと、つまりVLOOKUP関数/HLOOKUP関数の<br><sub>関</sub> 査範囲]より左側の列や上側の行での検索も可能です。 列形式には縦横の指定がないこと、つまりVLOOKUP関数/HLOOKUP関数の ような使い分けが不要という特徴があります。

検索/行列

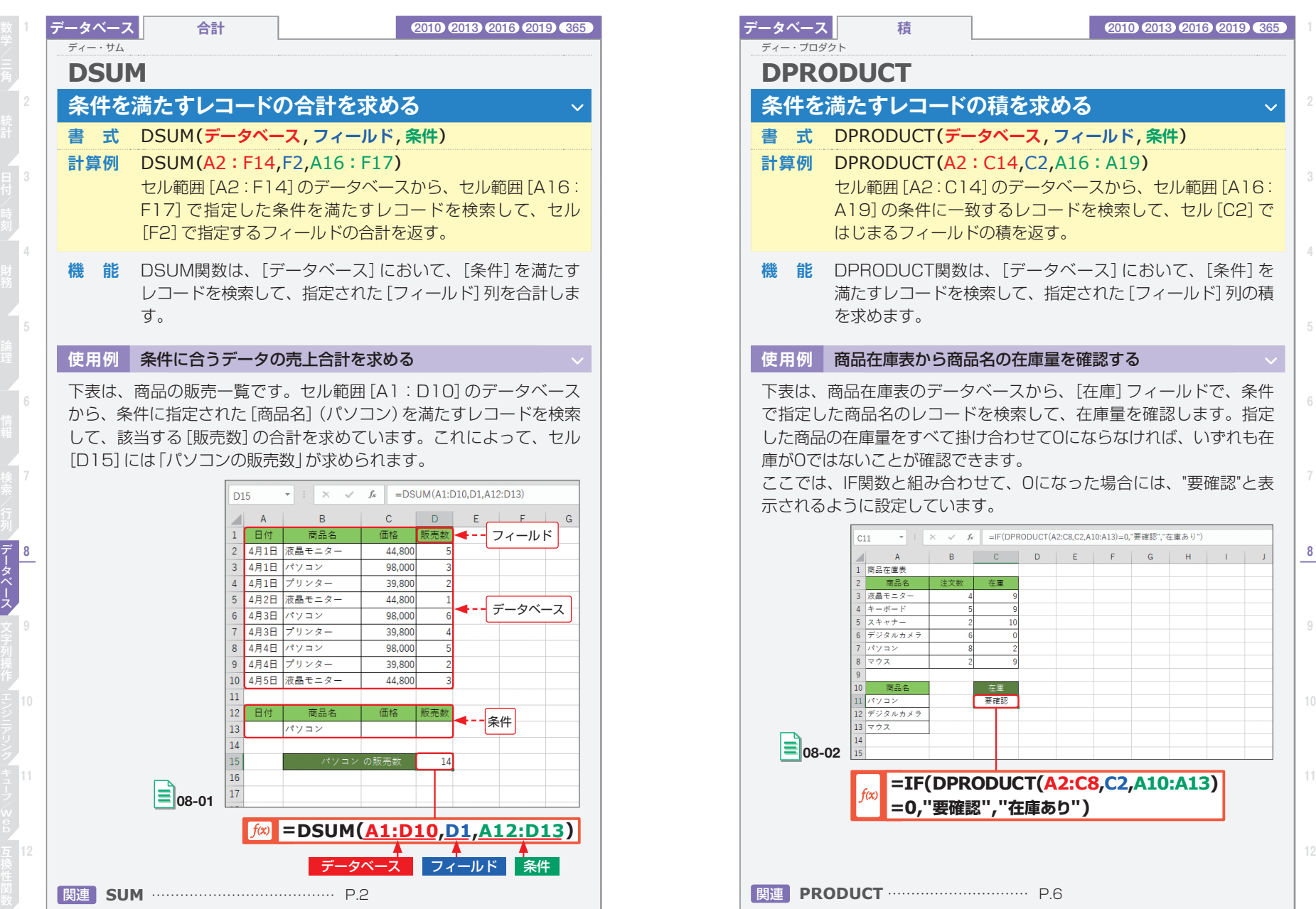

データベース

**11**

**8**

タベ

 $\vert \cdot \vert$ 

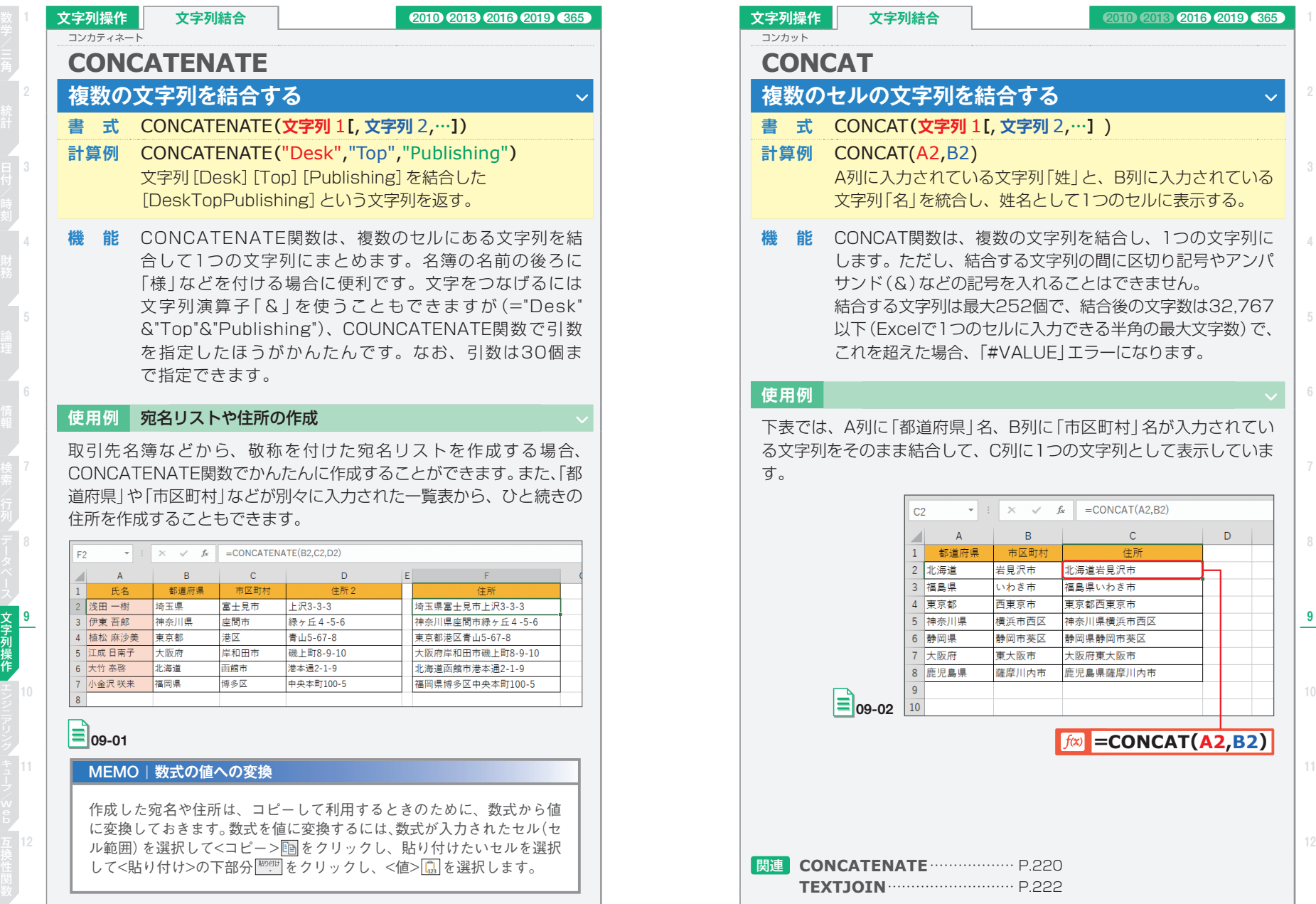

**11**

**文字列操作** 

Ŀ

**12**

**4**

 $\ddotmark$ 

**5**

**8**

 $\mathsf{D}$ 

**10**

文字列操作

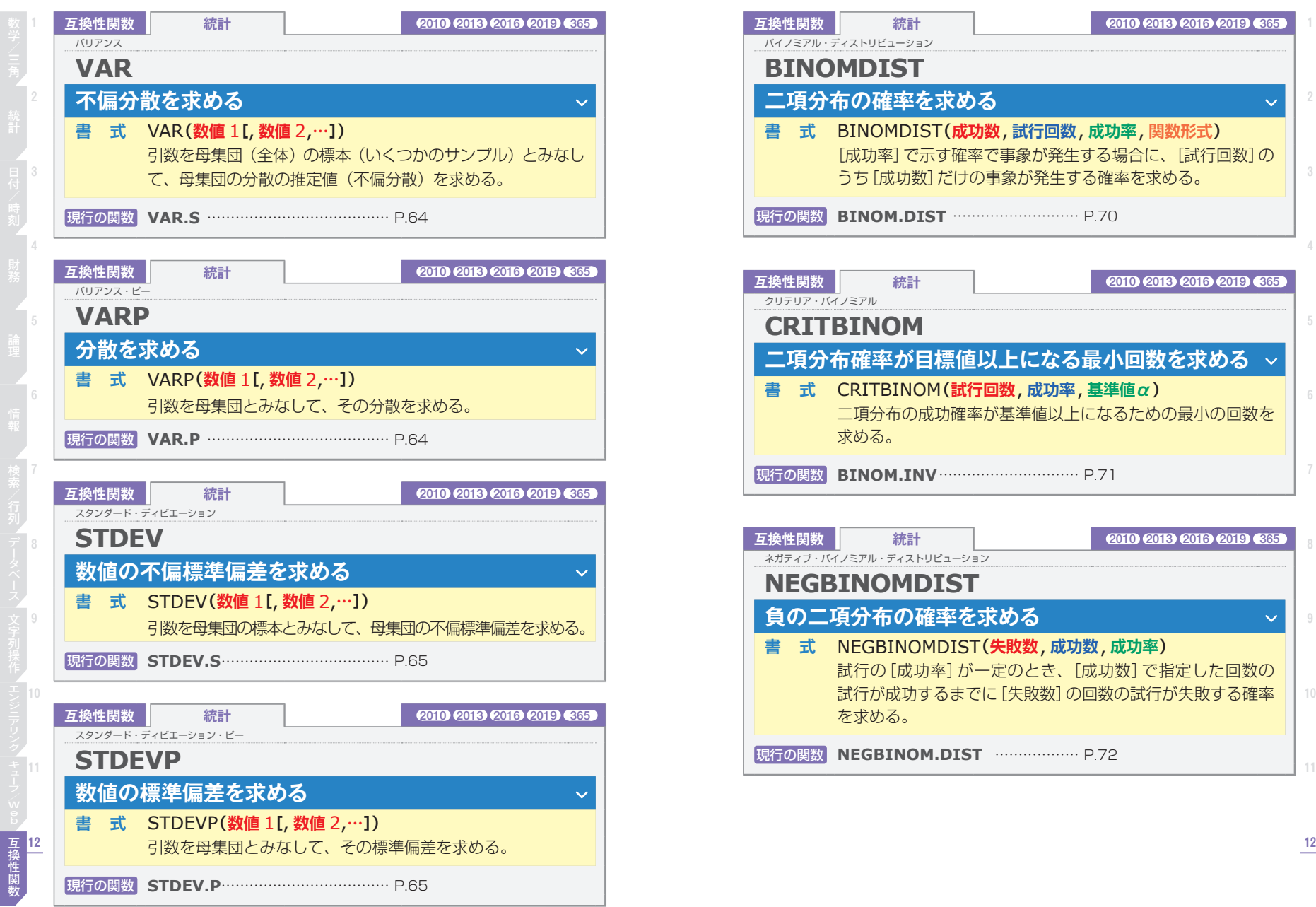

**互換性関数 統計** 2010 2013 2016 2019 365 長小回数を求める v になるための最小の回数を **互換性関数 統計** 2010 2013 2016 2019 365 [成功数] で指定した回数の 2回数の試行が失敗する確率 **5 6 10** 互換性関数

**2**

 $\checkmark$ 

**互換性関数 統計** 2010 2013 2016 2019 365

**成功率, 関数形式)** 

## **目的別索引**

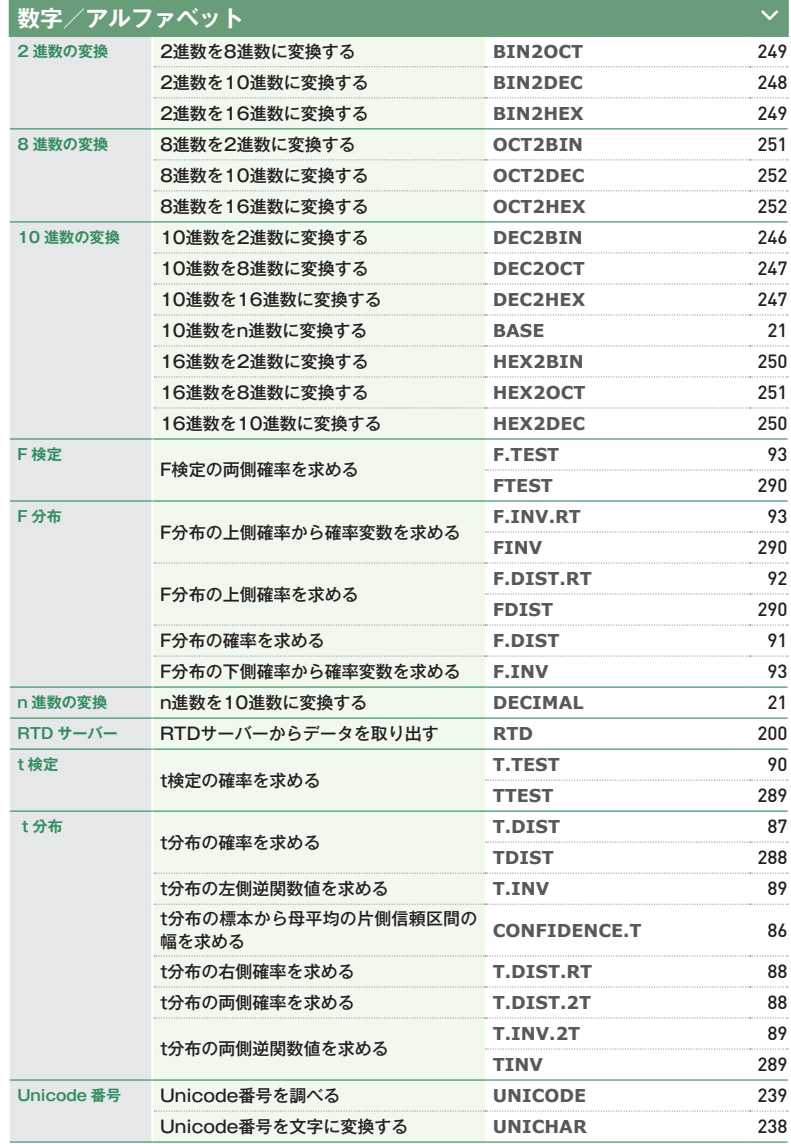

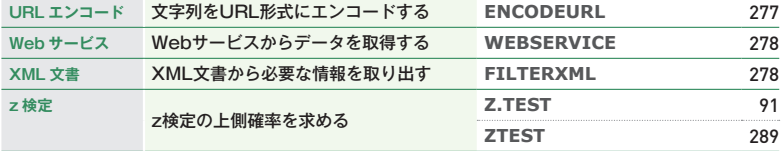

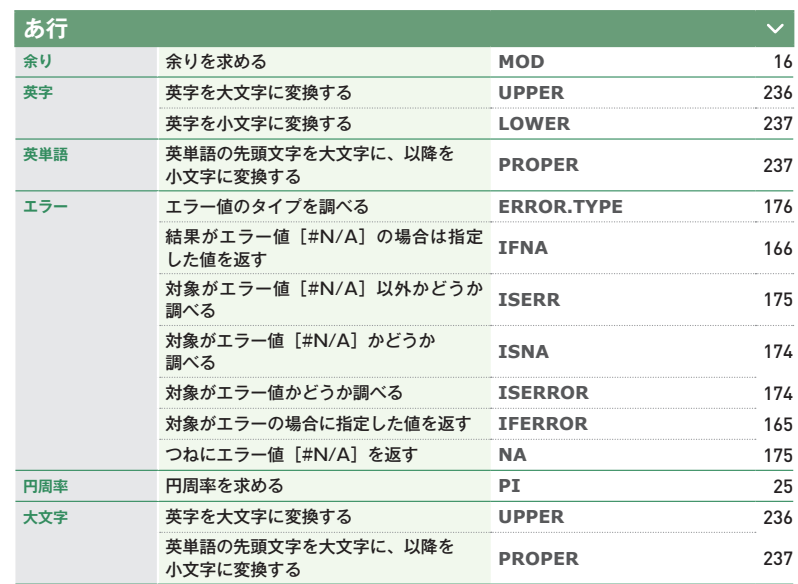

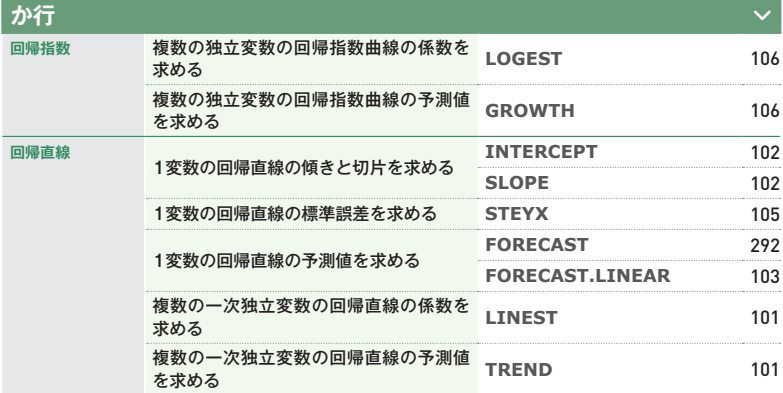